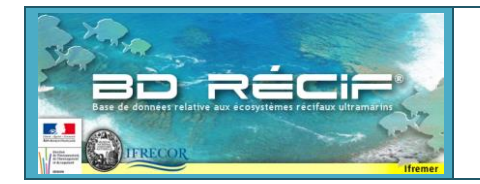

# **Structuration de données BD Récif**

# **- PCS Poisson -**

### **1 Protocole**

 $\overline{a}$ 

fremer

Le protocole PCS, Point de Comptage Stationnaire, est utilisé pour estimer la structure des communautés ichtyologiques, peut être assimilé au protocole "Fish stationary plot survey" décrit par Hill et Wilkinson, 2004<sup>1</sup>. Le principe est de se rendre sur un point précis et de noter tous les poissons (ou ceux ciblés en fonction du protocole) pendant un temps limité et dans un cercle dont le rayon d'observation est défini en amont.

Au final, les individus sont comptés par espèce et par taille ou classe de tailles (et/ou par stade de maturité : adulte ou juvénile).

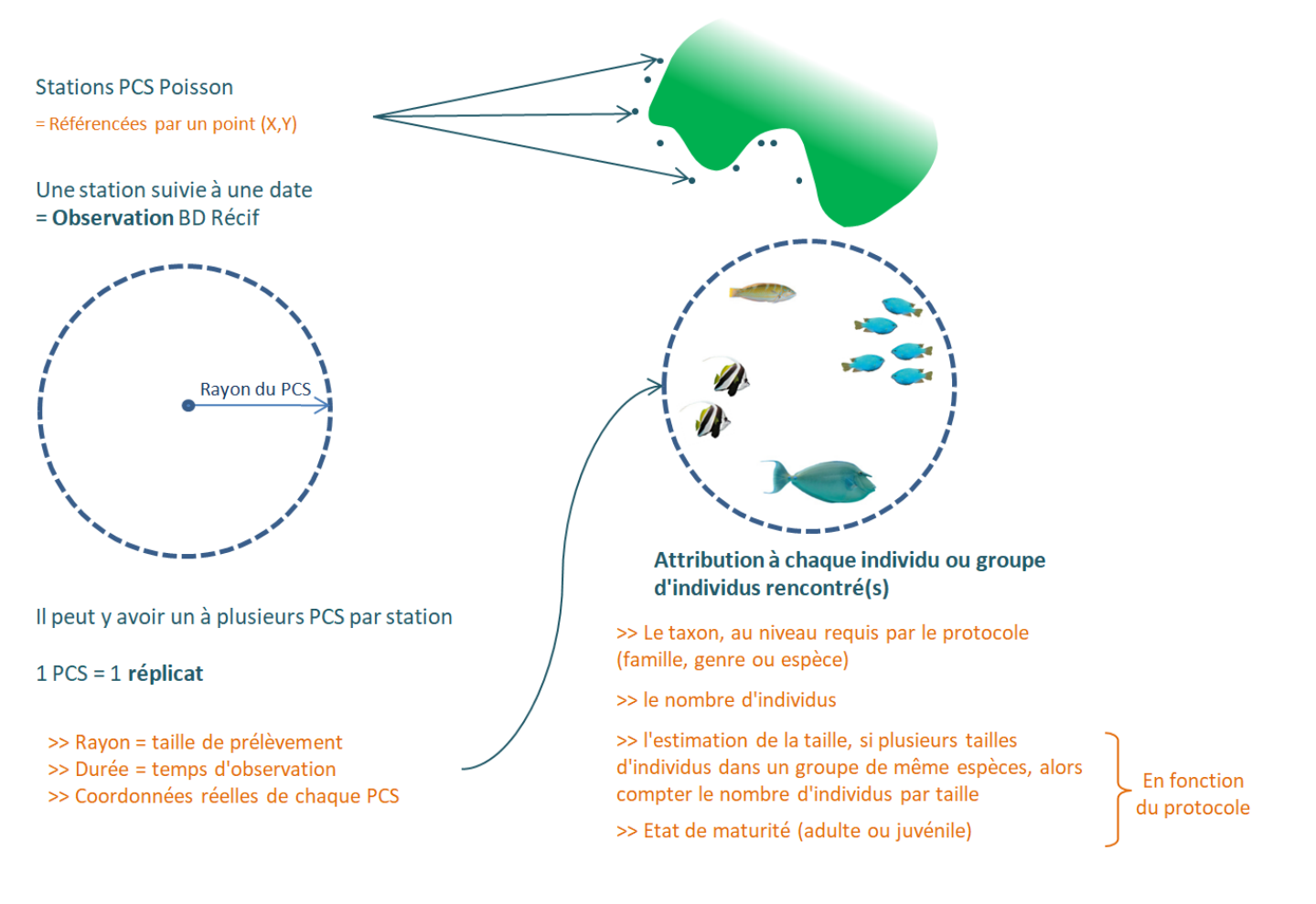

<sup>1</sup> Hill, J. J., & Wilkinson, C. C. (2004). *Methods for ecological monitoring of coral reefs: a resource for managers*. Australian Institute of Marine Science (AIMS).

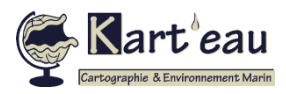

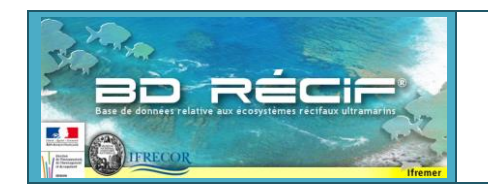

## **2 Structuration BD Récif**

#### **2.1 Captures d'écran BD Récif**

| 2/Liste des observations                                                                                                    |                  |                                                          |                                                                     |                            |                   |                   |                      |                  |                                                               |                                                        |                       |
|----------------------------------------------------------------------------------------------------|------------------|----------------------------------------------------------|---------------------------------------------------------------------|----------------------------|-------------------|-------------------|----------------------|------------------|---------------------------------------------------------------|--------------------------------------------------------|-----------------------|
| Station*                                                                                                    |                  | Date *                                                   |                                                                     | Programme*                 |                   | Profondeur<br>(m) | Analyste             |                  | Commentaire                                                   | Latitude réelle                                        | Longitude réelle      |
| 126-P-219 - Saint-Benoit B 19/04/2019                                                                                                    |                  |                                                          | EI_RUN_BEAUFONDS_PCS_POISSO                                         |                            |                   | $09.1 - 12 m$     | CREOCEAN             |                  | 9                                                             |                                                        |                       |
| 126-P-220 - Saint-Benoit_B 19/04/2019                                                                                                    |                  |                                                          | EI RUN BEAUFONDS PCS POISSO                                         |                            |                   | $09.1 - 12 m$     | CREOCEAN             |                  | $\circ$                                                       |                                                        |                       |
|                                                                                                    |                  |                                                          | 126-P-221 - Soint Bonett - 40/04/2040 FL DUN DEAUFOUDS DOS POISSON- |                            |                   | $20,1 - 30$ m     | CREOCEAN_            |                  | ♥                                                             |                                                        |                       |
| $126 - P - 222 - 5$                                                                                                    |                  |                                                          | Caractéristiques de l'observation :                                 |                            | CS POISSO         | $09.1 - 12 m$     | CREOCEAN             |                  |                                                               |                                                        |                       |
| Station, date, programme,<br>126-P-223-                                                                                                    |                  |                                                          |                                                                     | CS POISSO<br>$20.1 - 30$ m |                   |                   | CREOCEAN             |                  | Les coordonnées peuvent être<br>renseignées si différentes de |                                                        |                       |
| $126 - P - 355 -$                                                                                                    | profondeur, etc. |                                                          |                                                                     |                            | CS POISSO         |                   | 09.1 - 12 m CREOCEAN |                  |                                                               | celles de la station                                   |                       |
| $\rightarrow$<br>Þ.<br><b>B</b> Editer<br>⊝<br>$\pmb{\mathrm{v}}$<br>C Nouveau<br>Dupliquer<br><b>Changer Etat</b><br>$\boldsymbol{\mathrm{v}}$<br>Supprimer<br>Suivant |                  |                                                          |                                                                     |                            |                   |                   |                      |                  |                                                               |                                                        |                       |
| 3/Liste des réplicats                                                                                                    |                  |                                                          |                                                                     |                            |                   |                   |                      |                  |                                                               |                                                        |                       |
| Numéro*<br>1                                                                                                    |                  | Moyens d'acquisition *<br>Point de comptage stationnaire | Heure                                                               |                            | Durée (min)<br>15 |                   | Rayon obs. (m)       | Commentaire<br>O |                                                               | Latitude réelle                                        | 同<br>Longitude réelle |
| Paramètres à renseigner :<br>Moyen d'acquisition : PCS<br>Durée et Rayon d'observation                                                                                  |                  |                                                          |                                                                     |                            |                   |                   |                      |                  | pour chaque PCS                                               | Possibilité également de<br>renseigner les coordonnées |                       |
| ь<br>Dupliquer<br>Editer<br>Suivant<br>Nouveau<br>Supprimer                                                                                                    |                  |                                                          |                                                                     |                            |                   |                   |                      |                  |                                                               |                                                        |                       |
| Fermer (CTRLW)                                                                                                    |                  |                                                          |                                                                     |                            |                   |                   | Sauvegarder (CTRL S) |                  |                                                               |                                                        |                       |
|                                                                                                    |                  |                                                          |                                                                     |                            |                   |                   |                      |                  |                                                               |                                                        |                       |

**Figure 1 : Ecran de consultation/saisie des données**

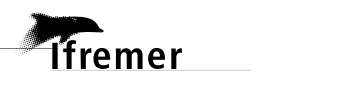

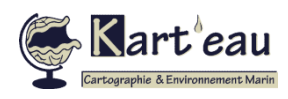

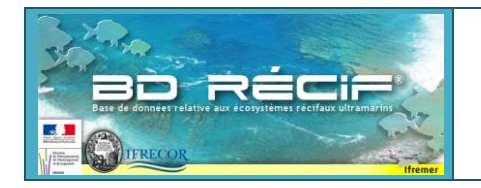

#### **Structuration données BD Récif PCS - Poisson**

**Document créé le 22/08/2023-V1 Page 3/4**

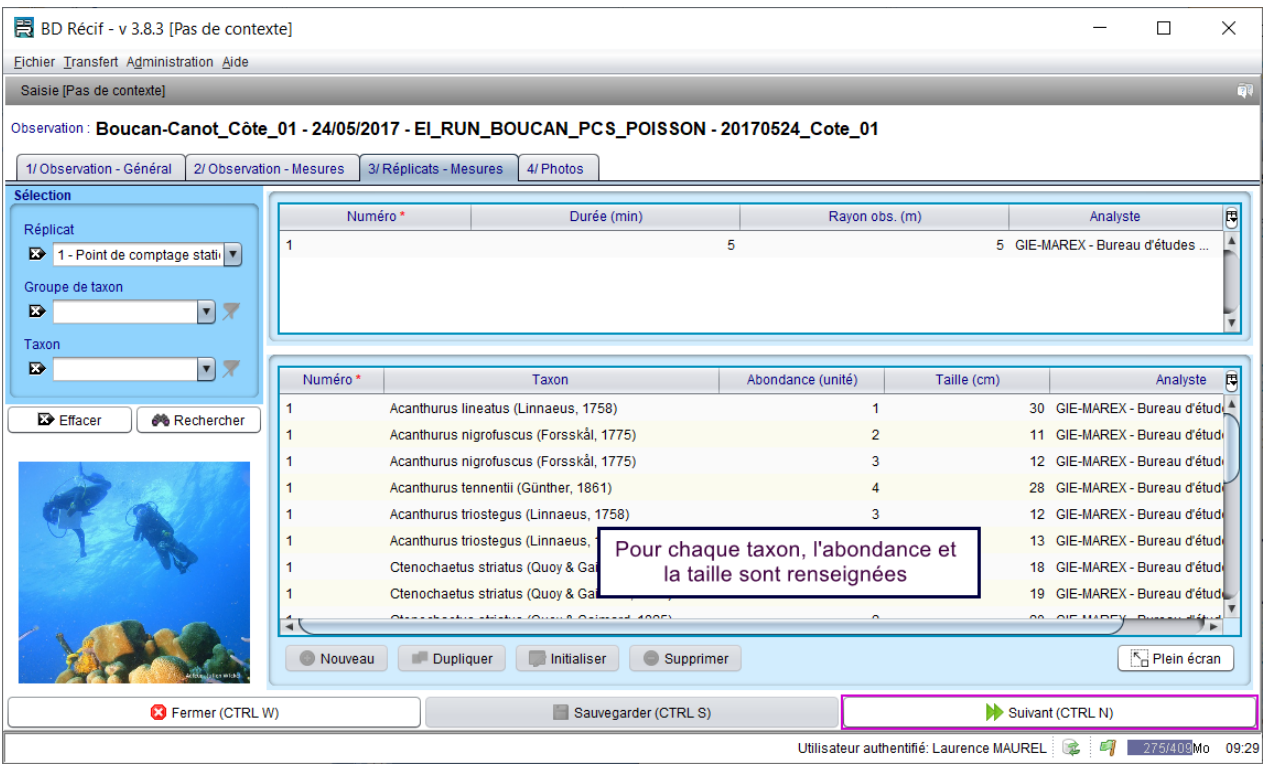

**Figure 2 : Ecran de consultation/saisie des résultats des paramètres sur réplicat ;** 

| Exemple 1 : Seule la taille et l'abondance sont notées |  |  |  |
|--------------------------------------------------------|--|--|--|
|--------------------------------------------------------|--|--|--|

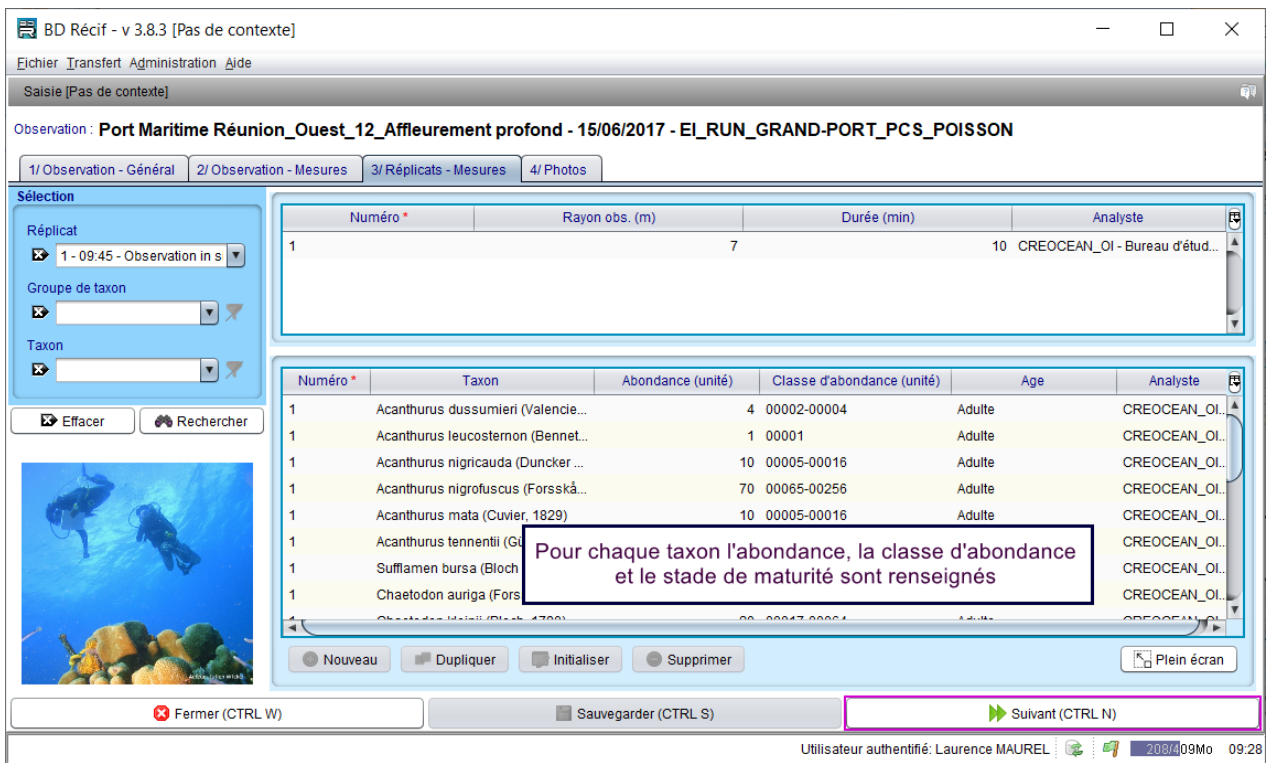

**Figure 3 : Ecran de consultation/saisie des résultats des paramètres sur réplicat ;** 

**Exemple 2 : l'abondance, la classe d'abondance et le stade de maturité sont notés**

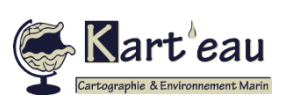

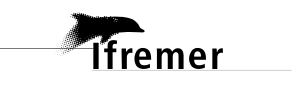

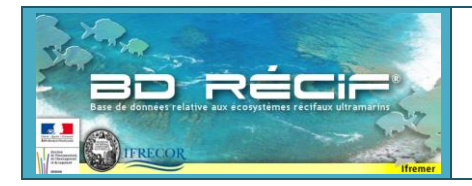

#### **Structuration données BD Récif PCS - Poisson**

#### **2.2 Détails des PSFMUs**

- 1 réplicat = 1 quadrat : moyen d'acquisition = Point de comptage stationnaire
- *Paramètres généraux sur le PCS (=paramètres sur réplicat non regroupés)*

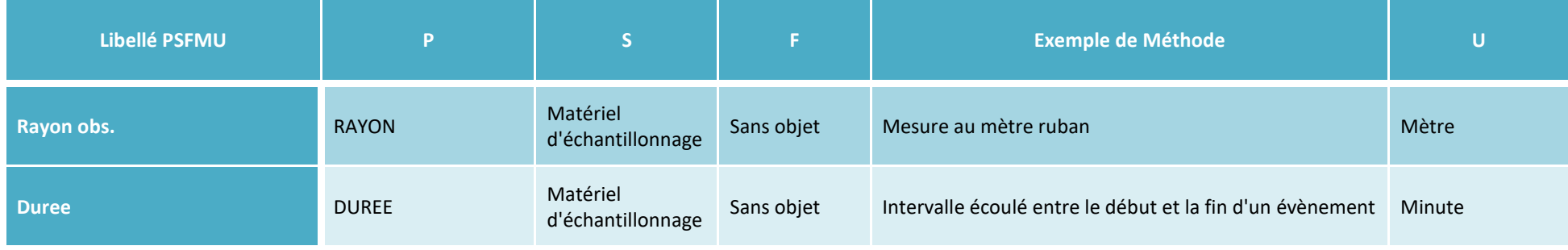

 *Paramètres à renseigner sur le PCS (= paramètres sur réplicat regroupés) – les paramètres "Classe d'abondance", "Taille" et "Age" sont optionnels et dépendent du protocole*

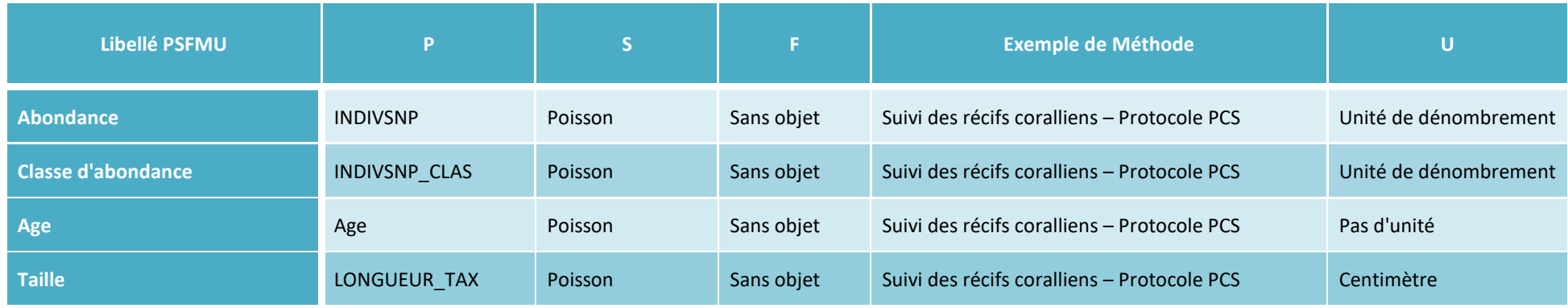

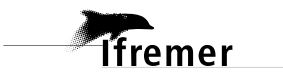

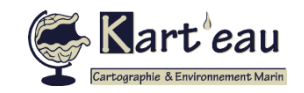